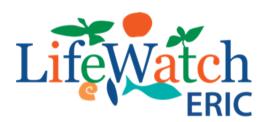

GeoNetwork Meeting, June 23rd 2020

Nicola Fiore, nicola.fiore@lifewatch.eu

Lucia Vaira, lucia.vaira@lifewatch.eu

LifeWatch ERIC Service Centre

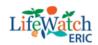

#### LifeWatch ERIC

**LifeWatch ERIC** is a European Infrastructure Consortium that offers e-Science research facilities to scientists investigating Biodiversity organization and Ecosystem functions and services.

Combining a wide range of ICT tools and resources with deep domain knowledge, **LifeWatch ERIC**'s mission is to be the leading worldwide provider of content and services for the Biodiversity research community, creating new opportunities for large-scale scientific development, and enabling accelerated data capture and modelling thanks to the use of innovative technologies.

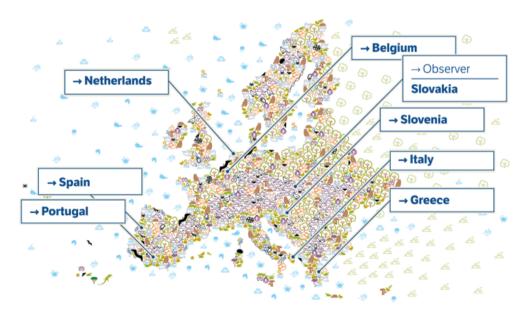

**LifeWatch ERIC** is a distributed research e-infrastructure consortium consisting of 7 European Member States.

Its structure mirrors its nature, with central components (Common Facilities) located in 3 Member States (Spain, Italy and the Netherlands), and National Nodes in all 7 countries.

LifeWatch ERIC's current members are: Belgium, Greece, Italy, the Netherlands, Portugal, Slovenia and Spain. Slovakia participates as an Observer.

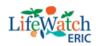

#### LifeWatch ERIC

#### With LifeWatch ERIC users can:

- find, access, work with and reuse FAIR data collected by science at a global level, of different typologies and scales. Advanced search functions, thesauri and ontologies are available on our catalogue to further combine data and generate new services;
- process and analyse the data in our Virtual Research Environments (VREs). Creating multi-spatial and biological system models, and elaborating trends and predictions are just some of the many possibilities offered by VREs, online laboratories equipped with tools for data analysis, innovative technologies, like blockchain, storage capacity and enormous computational power;
- get trained in the use of our services, as well as on key scientific issues through Master's and PhD courses, summer schools, webinar programmes and educational initiatives;
- receive **support** through our Helpdesk and its experts specialised in different domains.

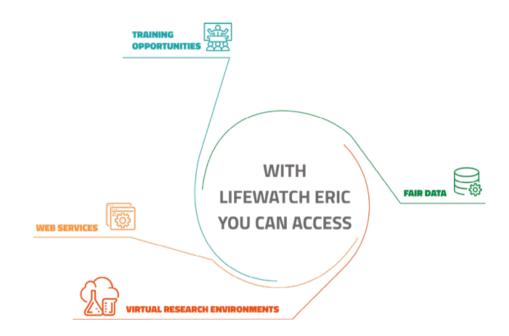

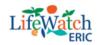

The LifeWatch ERIC metadata catalogue is based on GeoNetwork and allows to manage (simple and complex) metadata related to four kinds of resources:

- Virtual Research Environments, by using a customized ISO19139 standard (25 metadata attributes)
- **Services**, by using a customized ISO19139 standard (40 metadata attributes)
- Workflows, by using a customized ISO19139 standard (25 metadata attributes)
- Datasets, by using a customized ISO19139 standard (76 metadata attributes) → EML 2.2

Metadata attributes can be optional/mandatory and can require single/multiple values (metadata cardinality)

The LifeWatch ERIC metadata catalogue allows (upon validation and verification) the creation of Digital Object Identifiers (DOIs) for resources that do not have it.

Only admin users can request a DOI by exploiting the GeoNetwork – DataCite connection.

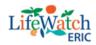

The metadata catalogue allows to:

- search resources with advanced filters (e.g., according to the provider, i.e. LifeWatch national nodes)
- manage users with the corresponding profiles and privileges:

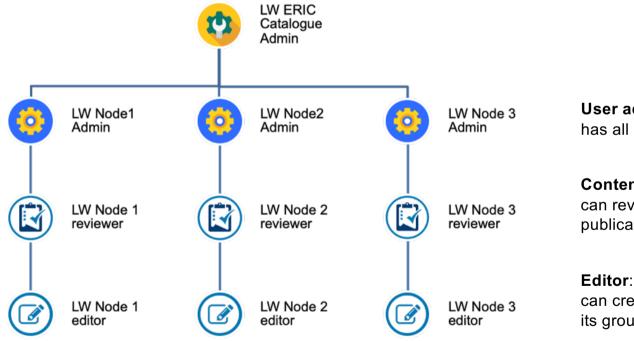

Registered users: can download protected data

#### User admin:

has all privileges within its group

#### Content reviewer:

can review content and authorize publication within its group

can create/edit/delete content within its group

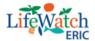

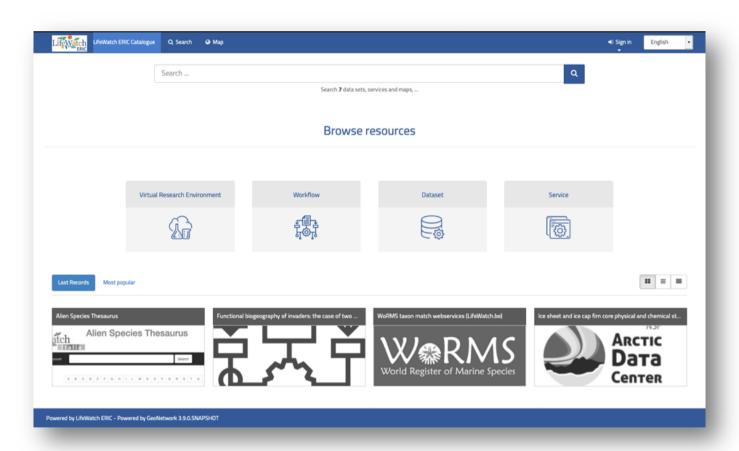

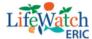

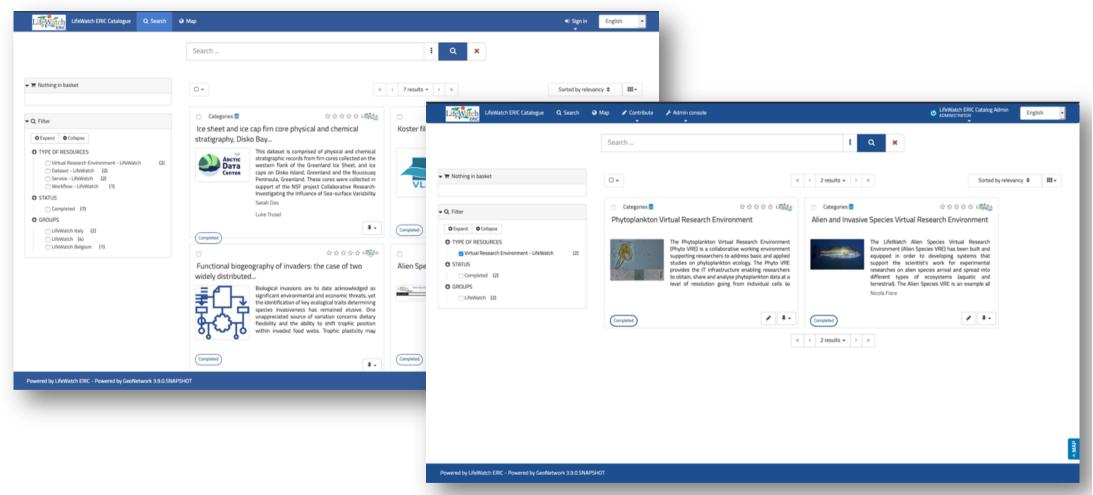

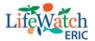

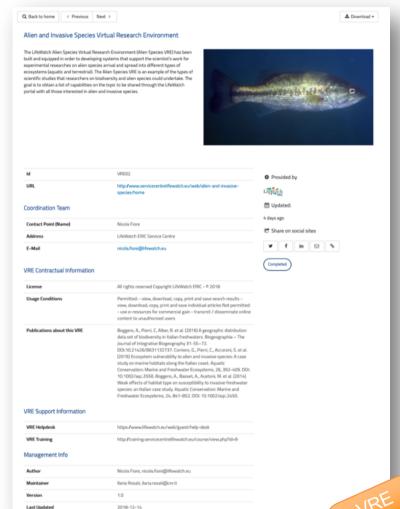

Public users can browse the catalogue and view/download the resources metadata

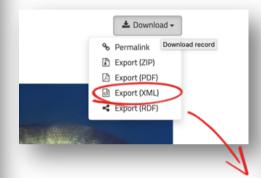

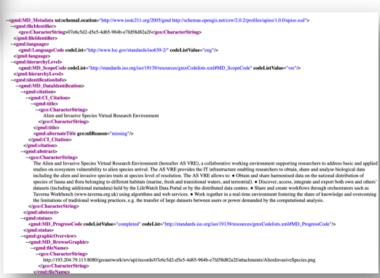

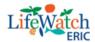

Registered users can browse the catalogue and:

- view / download metadata of other groups
- manage / edit / delete metadata within their group

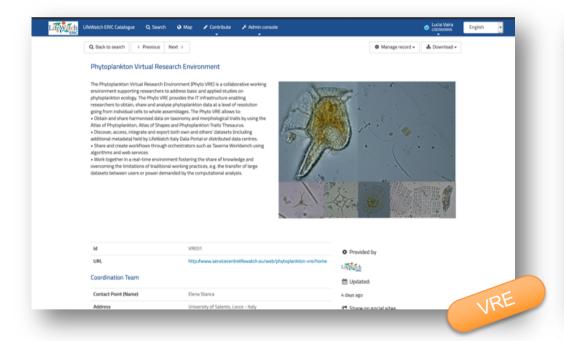

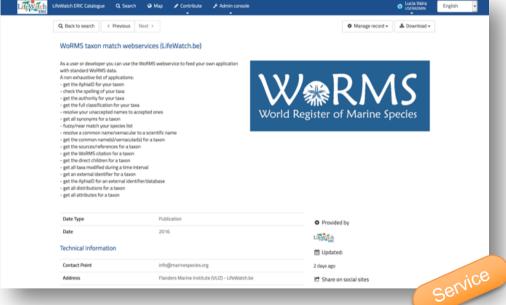

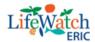

Registered users can browse the catalogue and:

- view / download metadata of other groups
- manage / edit / delete metadata within their group

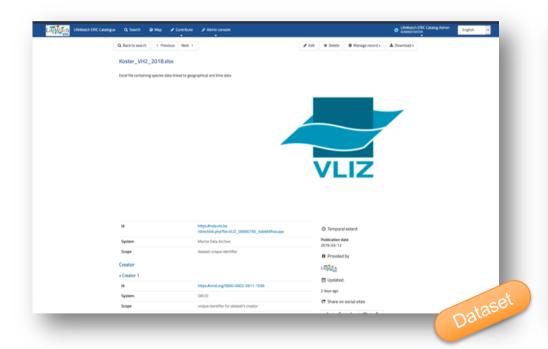

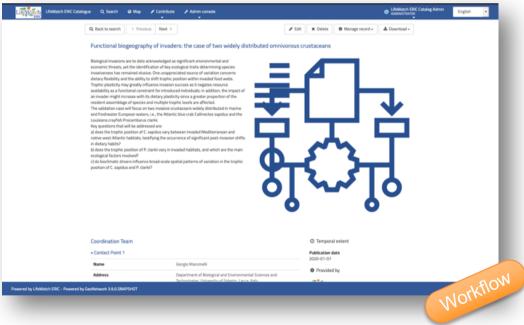

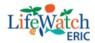

Users are guided in the input process by means of:

- tooltips for the description of the specific field
- drop down lists with the appropriate values of the specific field
- multiplicity for multi-value attributes
- markers for optional/mandatory metadata

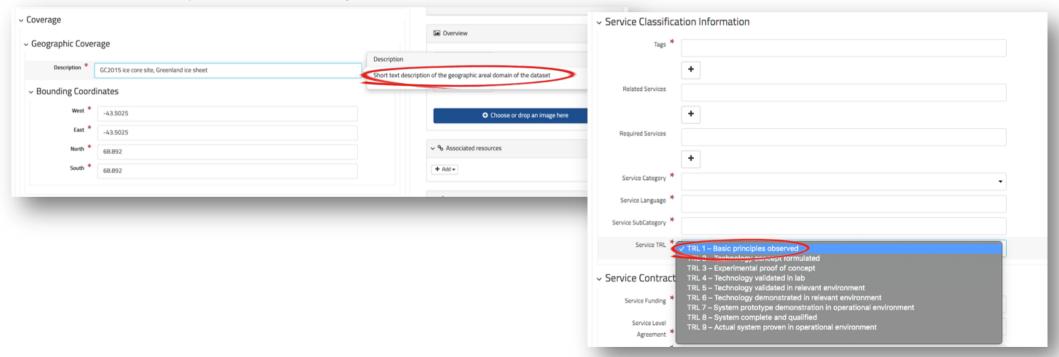

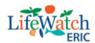

Users are guided in the input process by means of:

- tooltips for the description of the specific field
- drop down lists with the appropriate values of the specific field
- multiplicity for multi-value attributes
- markers for optional/mandatory metadata

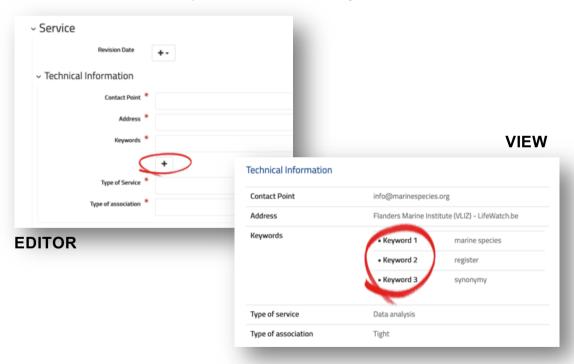

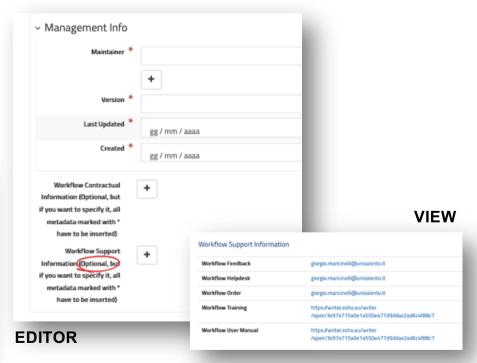

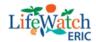

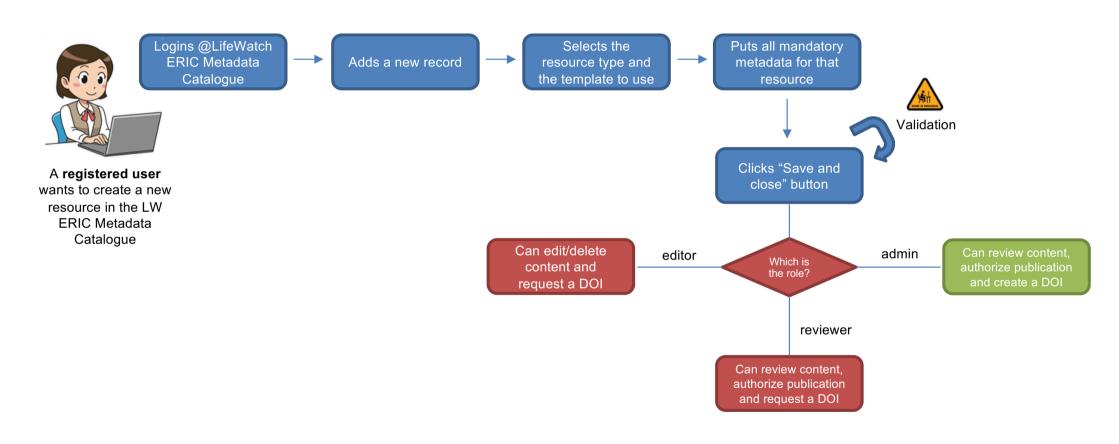

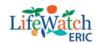

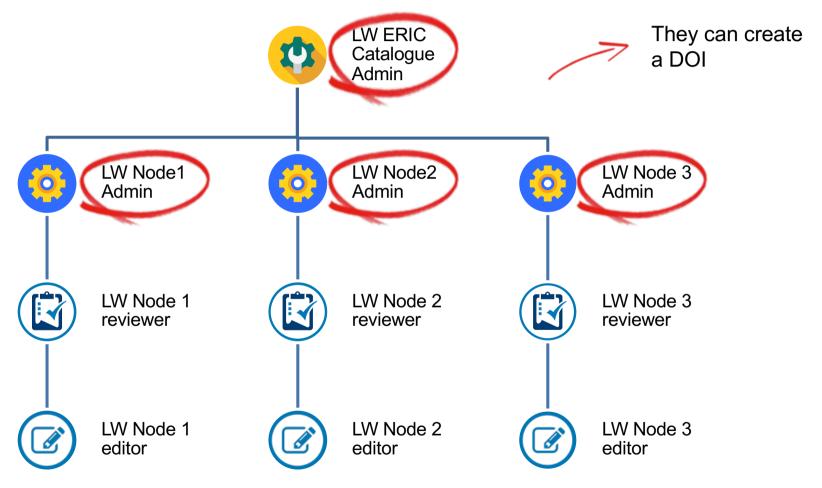

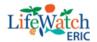

Once that the resource is published, the user requests a DOI

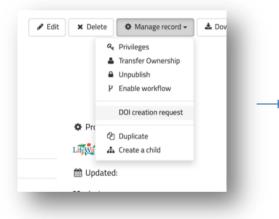

Assigns the task to (him/her)self and triggers the task

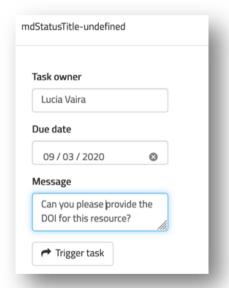

After submission of the task, the task owner is notified by email

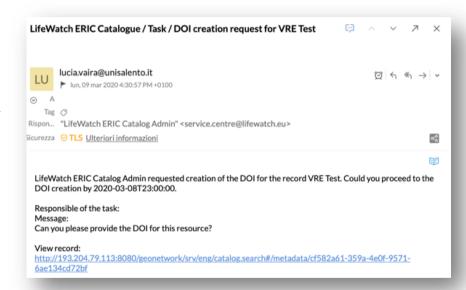

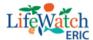

The task can then be resolved by checking the pre-conditions

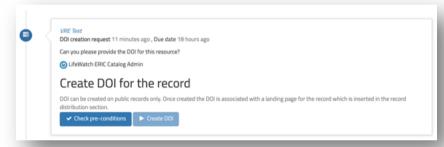

#### DataCite mandatory fields:

- 1. Identifier (the prefix is already defined)
- 2. Creator (individual name and organization name)
- 3. Title
- 4. Publisher (set to "LifeWatch ERIC" which is the provider of the DOI)
- Publication Year
- 6. ResourceType (one of the allowed values of the enumeration [Audiovisual, Collection, DataPaper, Dataset, Event, Image, InteractiveResource, Model, PhysicalObject, Service, Software, Sound, Text, Workflow, Other])

If DOI already exists, it needs to be removed

Create DOI for the record

DOI can be created on public records only. Once created the DOI is associated with a landing page for the record which is inserted in the record distribution section.

\*\*Check pre-conditions\*\*

\*\*Check pre-conditions\*\*

\*\*Check pre-conditions\*\*

\*\*Check pre-conditions\*\*

\*\*Pre-conditions\*\*

\*\*Pre-conditions\*\*

\*\*Pre-conditions\*\*

\*\*Pre-conditions\*\*

\*\*Pre-conditions\*\*

\*\*Pre-conditions\*\*

\*\*Pre-conditions\*\*

\*\*Pre-conditions\*\*

\*\*Pre-conditions\*\*

\*\*Pre-conditions\*\*

\*\*Pre-conditions\*\*

\*\*Pre-conditions\*\*

\*\*Pre-conditions\*\*

\*\*Pre-conditions\*\*

\*\*Pre-conditions\*\*

\*\*Pre-conditions\*\*

\*\*Pre-conditions\*\*

\*\*Pre-conditions\*\*

\*\*Pre-conditions\*\*

\*\*Pre-conditions\*\*

\*\*Pre-conditions\*\*

\*\*Pre-conditions\*\*

\*\*Pre-conditions\*\*

\*\*Pre-conditions\*\*

\*\*Pre-conditions\*\*

\*\*Pre-conditions\*\*

\*\*Pre-conditions\*\*

\*\*Pre-conditions\*\*

\*\*Pre-conditions\*\*

\*\*Pre-conditions\*\*

\*\*Pre-conditions\*\*

\*\*Pre-conditions\*\*

\*\*Pre-conditions\*\*

\*\*Pre-conditions\*\*

\*\*Pre-conditions\*\*

\*\*Pre-conditions\*\*

\*\*Pre-conditions\*\*

\*\*Pre-conditions\*\*

\*\*Pre-conditions\*\*

\*\*Pre-conditions\*\*

\*\*Pre-conditions\*\*

\*\*Pre-conditions\*\*

\*\*Pre-conditions\*\*

\*\*Pre-conditions\*\*

\*\*Pre-conditions\*\*

\*\*Pre-conditions\*\*

\*\*Pre-conditions\*\*

\*\*Pre-conditions\*\*

\*\*Pre-conditions\*\*

\*\*Pre-conditions\*\*

\*\*Pre-conditions\*\*

\*\*Pre-conditions\*\*

\*\*Pre-conditions\*\*

\*\*Pre-conditions\*\*

\*\*Pre-conditions\*\*

\*\*Pre-conditions\*\*

\*\*Pre-conditions\*\*

\*\*Pre-conditions\*\*

\*\*Pre-conditions\*\*

\*\*Pre-conditions\*\*

\*\*Pre-conditions\*\*

\*\*Pre-conditions\*\*

\*\*Pre-conditions\*\*

\*\*Pre-conditions\*\*

\*\*Pre-conditions\*\*

\*\*Pre-conditions\*\*

\*\*Pre-conditions\*\*

\*\*Pre-conditions\*\*

\*\*Pre-conditions\*\*

\*\*Pre-conditions\*\*

\*\*Pre-conditions\*\*

\*\*Pre-conditions\*\*

\*\*Pre-conditions\*\*

\*\*Pre-conditions\*\*

\*\*Pre-conditions\*\*

\*\*Pre-conditions\*\*

\*\*Pre-conditions\*\*

\*\*Pre-conditions\*\*

\*\*Pre-conditions\*\*

\*\*Pre-conditions\*\*

\*\*Pre-conditions\*\*

\*\*Pre-conditions\*\*

\*\*Pre-conditions\*\*

\*\*Pre-conditions\*\*

\*\*Pre-conditions\*\*

\*\*Pre-conditions\*\*

\*\*Pre-conditions\*\*

\*\*Pre-c

Otherwise, it is possible to create a DOI that will be added to the metadata record

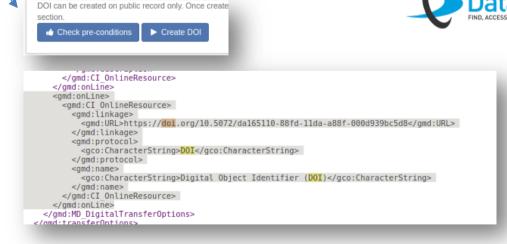

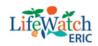

### LifeWatch ERIC Metadata Catalogue Next steps

- Harvesting features: manual import/export + machine2machine
- Interoperability with other catalogues
   (EOSC, GeoNetwork, Metacat, etc.)
- EML 2.2 standards for datasets (challenging task, we are defining the best approach to follow)
- Validation process before publication

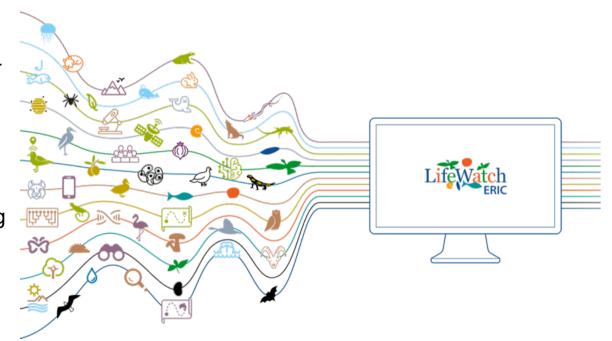

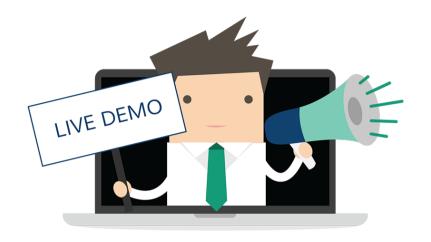

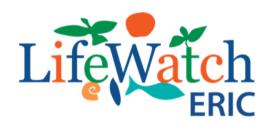

## GeoNetwork Meeting, June 23rd 2020

Nicola Fiore, nicola.fiore@lifewatch.eu

Lucia Vaira, <u>lucia.vaira@lifewatch.eu</u>

LifeWatch ERIC Service Centre